CALPUFF.INP 2.0 File version record Nuovo Pignone Diffusionale 2020 SCENARIO FUTURO ALEA ENERG LT5 ---------------- Run title (3 lines) ------------------------------------------ CALPUFF MODEL CONTROL FILE -------------------------- ------------------------------------------------------------------------------- INPUT GROUP: 0 -- Input and Output File Names -------------- Default Name Type File Name ------------ ---- --------- CALMET.DAT input ! METDAT =..\08122018\cmetnp08.dat ! or  $ISCMET.DAT$  input  $* ISCDAT =$  or PLMMET.DAT input \* PLMDAT = or PROFILE.DAT input \* PRFDAT = \* SURFACE.DAT input  $*$  SFCDAT =  $*$ <br>  $R$ FSTARTR DAT input  $*$  RSTARTR=  $*$ RESTARTB.DAT input \* RSTARTB= -------------------------------------------------------------------------------- CALPUFF.LST output ! PUFLST =NP\_futuro\_LT5.TXT ! CONC.DAT output ! CONDAT =NP\_futuro\_LT5.CON ! DFLX.DAT output \* DFDAT = \* WFLX.DAT output \* WFDAT = \* VISB.DAT output \* VISDAT =  $TK2D.DAT$  output  $*T2DDAT =$  $RHO2D.DAT$  output  $*RHODAT =$ RESTARTE.DAT output \* RSTARTE= \* -------------------------------------------------------------------------------- Emission Files -------------- PTEMARB.DAT input  $*$  PTDAT = VOLEMARB.DAT input \* VOLDAT =  $BAEMARB.DAT$  input  $* ARDAT =$ LNEMARB.DAT input  $*$  LNDAT = -------------------------------------------------------------------------------- Other Files -----------  $OZONE.DAT$  input  $* OZDAT =$  $VD.DAT$  input  $*$   $VDDAT =$ CHEM.DAT input \* CHEMDAT= AUX input ! AUXEXT = AUX ! (Extension added to METDAT filename(s) for files with auxiliary 2D and 3D data)

```
H2O2.DAT input * H2O2DAT=
NH3Z.DAT input * NH3ZDAT= *
HILL.DAT input * HILDAT= *
HILLRCT.DAT input * RCTDAT= *
COASTLN.DAT input * CSTDAT= *
FLUXBDY.DAT input * BDYDAT=
BCON.DAT input * BCNDAT=
DEBUG.DAT output * DEBUG =
MASSFLX.DAT output * FLXDAT=
MASSBAL.DAT output ! BALDAT= FUT_mass_LT5.txt !
FOG.DAT output * FOGDAT= *
RISE.DAT output * RISDAT= *
--------------------------------------------------------------------------------
All file names will be converted to lower case if LCFILES = T
Otherwise, if LCFILES = F, file names will be converted to UPPER CASE
    T = lower case \qquad ! LCFILES = F !
     F = UPPER CASE
NOTE: (1) file/path names can be up to 132 characters in length
Provision for multiple input files
  ----------------------------------
   Number of Modeling Domains (NMETDOM)
                   Default: 1 ! NMETDOM = 1 !
   Number of CALMET.DAT files for run (NMETDAT)
                  Default: 1 ! NMETDAT = 1 !
   Number of PTEMARB.DAT files for run (NPTDAT)
                  Default: 0 ! NPTDAT = 0 !
   Number of BAEMARB.DAT files for run (NARDAT)
                  Default: 0 ! NARDAT = 0 !
   Number of VOLEMARB.DAT files for run (NVOLDAT)
                 Default: 0 ! NVOLDAT = 0 !
!END!
-------------
Subgroup (0a)
-------------
  Provide a name for each CALMET domain if NMETDOM > 1
  Enter NMETDOM lines.
                  a,b
Default Name Domain Name
------------ ------------
none * DOMAIN1= * *END*
none * DOMAIN2= * *END*
none * DOMAIN3= * *END*
```
 The following CALMET.DAT filenames are processed in sequence if NMETDAT > 1

Enter NMETDAT lines, 1 line for each file name.

 a,c,d Default Name Type File Name ------------ ---- -------- none input \* METDAT1= \* \*END\* none input \* METDAT2= \* \*END\* none input \* METDAT3= \* \*END\*

a

-------------

 The name for each CALMET domain and each CALMET.DAT file is treated as a separate input subgroup and therefore must end with an input group terminator.

## b

 Use DOMAIN1= to assign the name for the outermost CALMET domain. Use DOMAIN2= to assign the name for the next inner CALMET domain. Use DOMAIN3= to assign the name for the next inner CALMET domain, etc.

--------------------------------------------------------------------

| When inner domains with equal resolution (grid-cell size) |

| overlap, the data from the FIRST such domain in the list will |

| be used if all other criteria for choosing the controlling |

| grid domain are inconclusive.

--------------------------------------------------------------------

c

 Use METDAT1= to assign the file names for the outermost CALMET domain. Use METDAT2= to assign the file names for the next inner CALMET domain. Use METDAT3= to assign the file names for the next inner CALMET domain, etc. d

The filenames for each domain must be provided in sequential order

------------- Subgroup (0b)

-------------

 The following PTEMARB.DAT filenames are processed if NPTDAT>0 (Each file contains a subset of the sources, for the entire simulation)

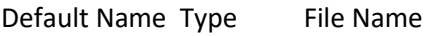

none input \* PTDAT= \* \*END\*

-------------

## Subgroup (0c)

------------ ---- ---------

-------------

 The following BAEMARB.DAT filenames are processed if NARDAT>0 (Each file contains a subset of the sources, for the entire simulation) Default Name Type File Name ------------ ---- -------- none input \* ARDAT= \* \*END\* ------------- Subgroup (0d) ------------- The following VOLEMARB.DAT filenames are processed if NVOLDAT>0 (Each file contains a subset of the sources, for the entire simulation) Default Name Type File Name ------------ ---- -------- none input \* VOLDAT= \* \*END\* -------------------------------------------------------------------------------- INPUT GROUP: 1 -- General run control parameters -------------- Option to run all periods found in the met. file  $(METRUN)$  Default:  $0$  ! METRUN = 1 ! METRUN = 0 - Run period explicitly defined below METRUN = 1 - Run all periods in met. file Starting date: Year (IBYR) -- No default ! IBYR = 2008 ! Month (IBMO) -- No default ! IBMO = 1 ! Day (IBDY) -- No default ! IBDY = 2 ! Starting time: Hour (IBHR) -- No default ! IBHR = 3 ! Minute (IBMIN) -- No default ! IBMIN = 0 ! Second (IBSEC) -- No default ! IBSEC = 0 ! Ending date: Year (IEYR) -- No default ! IEYR = 2008 ! Month (IEMO) -- No default ! IEMO = 12 ! Day (IEDY) -- No default ! IEDY = 31 ! Ending time: Hour (IEHR) -- No default ! IEHR = 23 ! Minute (IEMIN) -- No default ! IEMIN = 0 ! Second (IESEC) -- No default ! IESEC = 0 ! (These are only used if METRUN = 0) Base time zone: (ABTZ) -- No default ! ABTZ= UTC+0000 ! (character\*8) The modeling domain may span multiple time zones. ABTZ defines the base time zone used for the entire simulation. This must match the base time zone of the meteorological data.

Examples:

Los Angeles, USA = UTC-0800 New York, USA = UTC-0500

Santiago, Chile  $=$  UTC-0400 Greenwich Mean Time (GMT) = UTC+0000 Rome, Italy  $=$  UTC+0100 Cape Town, S.Africa  $=$  UTC+0200 Sydney, Australia  $=$  UTC+1000 Length of modeling time-step (seconds) Equal to update period in the primary meteorological data files, or an integer fraction of it (1/2, 1/3 ...) Must be no larger than 1 hour (NSECDT) Default:3600 ! NSECDT = 3600 ! Units: seconds Number of chemical species (NSPEC) Default: 5 ! NSPEC = 2 ! Number of chemical species to be emitted (NSE) Default: 3 ! NSE = 2 ! Flag to stop run after SETUP phase (ITEST) Default: 2 ! ITEST = 2 ! (Used to allow checking of the model inputs, files, etc.) ITEST = 1 - STOPS program after SETUP phase ITEST = 2 - Continues with execution of program after SETUP Restart Configuration: Control flag (MRESTART) Default: 0 ! MRESTART = 0 ! 0 = Do not read or write a restart file 1 = Read a restart file at the beginning of the run 2 = Write a restart file during run 3 = Read a restart file at beginning of run and write a restart file during run Number of periods in Restart output cycle (NRESPD) Default: 0 ! NRESPD = 0 ! 0 = File written only at last period >0 = File updated every NRESPD periods Meteorological Data Format (METFM) Default: 1 ! METFM = 1 ! METFM = 1 - CALMET binary file (CALMET.MET) METFM = 2 - ISC ASCII file (ISCMET.MET) METFM = 3 - AUSPLUME ASCII file (PLMMET.MET) METFM = 4 - CTDM plus tower file (PROFILE.DAT) and surface parameters file (SURFACE.DAT)

 METFM = 5 - AERMET tower file (PROFILE.DAT) and surface parameters file (SURFACE.DAT) Meteorological Profile Data Format (MPRFFM) (used only for METFM =  $1, 2, 3$ ) Default: 1 ! MPRFFM = 1 ! MPRFFM = 1 - CTDM plus tower file (PROFILE.DAT) MPRFFM = 2 - AERMET tower file (PROFILE.DAT) PG sigma-y is adjusted by the factor (AVET/PGTIME)\*\*0.2 Averaging Time (minutes) (AVET) Default: 60.0 ! AVET = 60. ! PG Averaging Time (minutes) (PGTIME) Default: 60.0 ! PGTIME = 60. !

```
 Output units for binary concentration and flux files
 written in Dataset v2.2 or later formats
(IOUTU) Default: 1 |IOUTU = 1|1 = \text{mass} \quad - \text{g/m}3 (conc) or \text{g/m}2/s (dep)
   2 = odour - odour_units (conc)
   3 = radiation - Bq/m3 (conc) or Bq/m2/s (dep)
```

```
 Output Dataset format for binary concentration
 and flux files (e.g., CONC.DAT)
 (IOVERS) Default: 2 ! IOVERS = 2 !
   1 = Dataset Version 2.1
   2 = Dataset Version 2.2
```
!END!

-------------------------------------------------------------------------------

INPUT GROUP: 2 -- Technical options

--------------

 Vertical distribution used in the near field (MGAUSS) Default: 1 ! MGAUSS = 1 ! 0 = uniform 1 = Gaussian Terrain adjustment method (MCTADJ) Default: 3 ! MCTADJ = 3 !  $0 = no$  adjustment 1 = ISC-type of terrain adjustment 2 = simple, CALPUFF-type of terrain adjustment 3 = partial plume path adjustment

 Subgrid-scale complex terrain flag (MCTSG) Default: 0 ! MCTSG = 0 ! 0 = not modeled  $1 =$  modeled Near-field puffs modeled as elongated slugs? (MSLUG) Default: 0 ! MSLUG = 0 !  $0 = no$  $1 = yes$  (slug model used) Transitional plume rise modeled? (MTRANS) Default: 1 ! MTRANS = 1 !  $0 = no$  (i.e., final rise only) 1 = yes (i.e., transitional rise computed) Stack tip downwash? (MTIP) Default: 1 ! MTIP = 1 !  $0 = no$  (i.e., no stack tip downwash) 1 = yes (i.e., use stack tip downwash) Method used to compute plume rise for point sources not subject to building downwash? (MRISE) Default: 1 ! MRISE = 1 ! 1 = Briggs plume rise 2 = Numerical plume rise Method used to simulate building downwash? (MBDW) Default: 1 ! MBDW = 1 ! 1 = ISC method 2 = PRIME method Vertical wind shear modeled above stack top (modified Briggs plume rise)? (MSHEAR) Default: 0 ! MSHEAR = 0 ! 0 = no (i.e., vertical wind shear not modeled)  $1 = yes$  (i.e., vertical wind shear modeled) Puff splitting allowed? (MSPLIT) Default: 0 ! MSPLIT = 0 !  $0 = no$  (i.e., puffs not split)  $1 = yes$  (i.e., puffs are split) Chemical mechanism flag (MCHEM) Default: 1 ! MCHEM = 0 ! 0 = chemical transformation not modeled 1 = transformation rates computed internally (MESOPUFF II scheme) 2 = user-specified transformation rates used 3 = transformation rates computed internally (RIVAD/ARM3 scheme) 4 = secondary organic aerosol formation computed (MESOPUFF II scheme for OH) 5 = user-specified half-life with or

 without transfer to child species 6 = transformation rates computed internally (Updated RIVAD scheme with ISORROPIA equilibrium) 7 = transformation rates computed internally (Updated RIVAD scheme with ISORROPIA equilibrium and CalTech SOA) Aqueous phase transformation flag (MAQCHEM) (Used only if MCHEM = 6, or 7) Default:  $0$  ! MAQCHEM =  $0$ ! 0 = aqueous phase transformation not modeled 1 = transformation rates and wet scavenging coefficients adjusted for in-cloud aqueous phase reactions (adapted from RADM cloud model implementation in CMAQ/SCICHEM) Liquid Water Content flag (MLWC) (Used only if MAQCHEM =  $1$ ) Default:  $1$  ! MLWC =  $1$  ! 0 = water content estimated from cloud cover and presence of precipitation 1 = gridded cloud water data read from CALMET water content output files (filenames are the CALMET.DAT names PLUS the extension AUXEXT provided in Input Group 0) Wet removal modeled ? (MWET) Default: 1 ! MWET = 0 !  $0 = no$  $1 = ves$  Dry deposition modeled ? (MDRY) Default: 1 ! MDRY = 0 !  $0 = no$  $1 = yes$  (dry deposition method specified for each species in Input Group 3) Gravitational settling (plume tilt) modeled ? (MTILT) Default: 0 ! MTILT = 0 !  $0 = no$  $1 = ves$  (puff center falls at the gravitational settling velocity for 1 particle species) Restrictions:  $-MDRY = 1$  - NSPEC = 1 (must be particle species as well) - sg = 0 GEOMETRIC STANDARD DEVIATION in Group 8 is set to zero for a single particle diameter Method used to compute dispersion

coefficients (MDISP) Default: 3 ! MDISP = 3 !

- 1 = dispersion coefficients computed from measured values of turbulence, sigma v, sigma w
- 2 = dispersion coefficients from internally calculated sigma v, sigma w using micrometeorological variables (u\*, w\*, L, etc.)
- 3 = PG dispersion coefficients for RURAL areas (computed using the ISCST multi-segment approximation) and MP coefficients in urban areas
- 4 = same as 3 except PG coefficients computed using the MESOPUFF II eqns.
- 5 = CTDM sigmas used for stable and neutral conditions. For unstable conditions, sigmas are computed as in MDISP = 3, described above. MDISP = 5 assumes that measured values are read

```
 Sigma-v/sigma-theta, sigma-w measurements used? (MTURBVW)
```

```
(Used only if MDISP = 1 or 5) Default: 3 ! MTURBVW = 3!
```
- 1 = use sigma-v or sigma-theta measurements from PROFILE.DAT to compute sigma-y (valid for METFM = 1, 2, 3, 4, 5)
- 2 = use sigma-w measurements from PROFILE.DAT to compute sigma-z (valid for METFM = 1, 2, 3, 4, 5)
- 3 = use both sigma-(v/theta) and sigma-w from PROFILE.DAT to compute sigma-y and sigma-z (valid for METFM = 1, 2, 3, 4, 5)
- 4 = use sigma-theta measurements from PLMMET.DAT to compute sigma-y (valid only if METFM = 3)

 Back-up method used to compute dispersion when measured turbulence data are missing (MDISP2) Default: 3 ! MDISP2 = 3 ! (used only if MDISP = 1 or 5)

- 2 = dispersion coefficients from internally calculated sigma v, sigma w using micrometeorological variables  $(u^*, w^*, L, etc.)$
- 3 = PG dispersion coefficients for RURAL areas (computed using the ISCST multi-segment approximation) and MP coefficients in urban areas
- 4 = same as 3 except PG coefficients computed using the MESOPUFF II eqns.

 [DIAGNOSTIC FEATURE] Method used for Lagrangian timescale for Sigma-y (used only if MDISP=1,2 or MDISP2=1,2) (MTAULY) Default: 0 ! MTAULY = 0 ! 0 = Draxler default 617.284 (s) 1 = Computed as Lag. Length /  $(.75 q)$  -- after SCIPUFF 10 < Direct user input (s) -- e.g., 306.9

 [DIAGNOSTIC FEATURE] Method used for Advective-Decay timescale for Turbulence (used only if MDISP=2 or MDISP2=2) (MTAUADV) Default: 0 ! MTAUADV = 0 ! 0 = No turbulence advection 1 = Computed (OPTION NOT IMPLEMENTED) 10 < Direct user input (s) -- e.g., 800 Method used to compute turbulence sigma-v & sigma-w using micrometeorological variables (Used only if MDISP = 2 or MDISP2 = 2) (MCTURB) Default: 1 ! MCTURB = 1 ! 1 = Standard CALPUFF subroutines 2 = AERMOD subroutines PG sigma-y,z adj. for roughness? Default: 0 ! MROUGH = 0 ! (MROUGH)  $0 = no$  $1 = yes$ Partial plume penetration of Default: 1 ! MPARTL = 1 ! elevated inversion modeled for point sources? (MPARTL)  $0 = no$  $1 = yes$ Partial plume penetration of Default: 1 ! MPARTLBA = 1 ! elevated inversion modeled for buoyant area sources? (MPARTLBA)  $0 = no$  $1 = yes$  Strength of temperature inversion Default: 0 ! MTINV = 0 ! provided in PROFILE.DAT extended records? (MTINV) 0 = no (computed from measured/default gradients)  $1 = yes$  PDF used for dispersion under convective conditions? Default:  $0$  ! MPDF =  $0!$  (MPDF)  $0 = no$  $1 = yes$  Sub-Grid TIBL module used for shore line?  $Default: 0$  ! MSGTIBL =  $0$  ! (MSGTIBL)  $0 = no$  $1 = ves$ 

 Boundary conditions (concentration) modeled? Default:  $0$  ! MBCON =  $0$ ! (MBCON)  $0 = no$  1 = yes, using formatted BCON.DAT file 2 = yes, using unformatted CONC.DAT file Note: MBCON > 0 requires that the last species modeled be 'BCON'. Mass is placed in species BCON when

 generating boundary condition puffs so that clean air entering the modeling domain can be simulated in the same way as polluted air. Specify zero emission of species BCON for all regular sources.

Individual source contributions saved?

Default: 0 ! MSOURCE = 0 !

(MSOURCE)

 $0 = no$ 

 $1 = yes$ 

 Analyses of fogging and icing impacts due to emissions from arrays of mechanically-forced cooling towers can be performed using CALPUFF in conjunction with a cooling tower emissions processor (CTEMISS) and its associated postprocessors. Hourly emissions of water vapor and temperature from each cooling tower cell are computed for the current cell configuration and ambient conditions by CTEMISS. CALPUFF models the dispersion of these emissions and provides cloud information in a specialized format for further analysis. Output to FOG.DAT is provided in either 'plume mode' or 'receptor mode' format.

 Configure for FOG Model output? Default: 0 ! MFOG = 0 ! (MFOG)  $0 = no$  1 = yes - report results in PLUME Mode format 2 = yes - report results in RECEPTOR Mode format Test options specified to see if they conform to regulatory values? (MREG) Default: 1 ! MREG = 0 ! 0 = NO checks are made 1 = Technical options must conform to USEPA Long Range Transport (LRT) guidance METFM 1 or 2 AVET 60. (min) PGTIME 60. (min) MGAUSS 1 MCTADJ 3

MTRANS 1

```
 MTIP 1
 MRISE 1
 MCHEM 1 or 3 (if modeling SOx, NOx)
 MWET 1
 MDRY 1
 MDISP 2 or 3
 MPDF 0 if MDISP=3
     1 if MDISP=2
 MROUGH 0
 MPARTL 1
 MPARTLBA 0
 SYTDEP 550. (m)
 MHFTSZ 0
 SVMIN 0.5 (m/s)
```
!END!

------------------------------------------------------------------------------- INPUT GROUP: 3a, 3b -- Species list ------------------- ------------ Subgroup (3a) ------------ The following species are modeled:  $! \text{CSPEC} = \text{NOX} ! \text{IEND}!$ ! CSPEC = CO ! !END! Dry OUTPUT GROUP SPECIES MODELED EMITTED DEPOSITED NUMBER NAME (0=NO, 1=YES) (0=NO, 1=YES) (0=NO, (0=NONE, (Limit: 12 1=COMPUTED-GAS 1=1st CGRUP, Characters 2=COMPUTED-PARTICLE 2=2nd CGRUP, in length) 3=USER-SPECIFIED) 3= etc.)  $\begin{array}{ccccccccc}\n! & & & & \text{NOX} & = & 1, & & 1, & 0, & & 0 & 1 \\
\text{CO} & = & 1, & & 1, & 0, & & 0 & 1\n\end{array}$ ! CO = 1, 1, 0, 0 ! !END!

 Note: The last species in (3a) must be 'BCON' when using the boundary condition option (MBCON > 0). Species BCON should typically be modeled as inert (no chem transformation or removal).

Subgroup (3b)

-------------

------------- The following names are used for Species-Groups in which results for certain species are combined (added) prior to output. The CGRUP name will be used as the species name in output files. Use this feature to model specific particle-size distributions by treating each size-range as a separate species. Order must be consistent with 3(a) above.

-------------------------------------------------------------------------------

INPUT GROUP: 4 -- Map Projection and Grid control parameters --------------

Projection for all (X,Y):

-------------------------

 Map projection (PMAP) Default: UTM ! PMAP = UTM !

 UTM : Universal Transverse Mercator TTM : Tangential Transverse Mercator

LCC : Lambert Conformal Conic

 PS : Polar Stereographic EM : Equatorial Mercator

LAZA : Lambert Azimuthal Equal Area

 False Easting and Northing (km) at the projection origin (Used only if PMAP= TTM, LCC, or LAZA)  $(FEAST)$  Default=0.0 ! FEAST = 0.000 ! (FNORTH) Default=0.0 ! FNORTH = 0.000 !

 UTM zone (1 to 60) (Used only if PMAP=UTM) (IUTMZN) No Default ! IUTMZN = 32 !

 Hemisphere for UTM projection? (Used only if PMAP=UTM) (UTMHEM) Default: N ! UTMHEM = N ! N : Northern hemisphere projection S : Southern hemisphere projection

 Latitude and Longitude (decimal degrees) of projection origin (Used only if PMAP= TTM, LCC, PS, EM, or LAZA)

(RLAT0) No Default ! RLAT0 = 0N !

(RLON0) No Default ! RLON0 = 0E !

 TTM : RLON0 identifies central (true N/S) meridian of projection RLAT0 selected for convenience LCC : RLON0 identifies central (true N/S) meridian of projection

RLAT0 selected for convenience

- PS : RLON0 identifies central (grid N/S) meridian of projection RLAT0 selected for convenience
- EM : RLON0 identifies central meridian of projection RLAT0 is REPLACED by 0.0N (Equator)
- LAZA: RLON0 identifies longitude of tangent-point of mapping plane RLAT0 identifies latitude of tangent-point of mapping plane

 Matching parallel(s) of latitude (decimal degrees) for projection (Used only if PMAP= LCC or PS) (XLAT1) No Default ! XLAT1 = 0N !

- (XLAT2) No Default ! XLAT2 = 0N !
	- LCC : Projection cone slices through Earth's surface at XLAT1 and XLAT2
	- PS : Projection plane slices through Earth at XLAT1 (XLAT2 is not used)

----------

 Note: Latitudes and longitudes should be positive, and include a letter N,S,E, or W indicating north or south latitude, and east or west longitude. For example, 35.9 N Latitude = 35.9N 118.7 E Longitude = 118.7E

Datum-region

------------

 The Datum-Region for the coordinates is identified by a character string. Many mapping products currently available use the model of the Earth known as the World Geodetic System 1984 (WGS-84). Other local models may be in use, and their selection in CALMET will make its output consistent with local mapping products. The list of Datum-Regions with official transformation parameters is provided by the National Imagery and Mapping Agency (NIMA).

NIMA Datum - Regions(Examples)

------------------------------------------------------------------------------

 WGS-84 WGS-84 Reference Ellipsoid and Geoid, Global coverage (WGS84) NAS-C NORTH AMERICAN 1927 Clarke 1866 Spheroid, MEAN FOR CONUS (NAD27) NAR-C NORTH AMERICAN 1983 GRS 80 Spheroid, MEAN FOR CONUS (NAD83) NWS-84 NWS 6370KM Radius, Sphere ESR-S ESRI REFERENCE 6371KM Radius, Sphere

 Datum-region for output coordinates (DATUM) Default: WGS-84 ! DATUM = WGS-84 !

METEOROLOGICAL Grid:

 Rectangular grid defined for projection PMAP, with X the Easting and Y the Northing coordinate

No. X grid cells  $(NX)$  No default  $1 NX = 60$  !

No. Y grid cells (NY) No default ! NY = 60 ! Grid spacing (DGRIDKM) No default ! DGRIDKM = 0.1 ! Units: km Reference grid coordinate of SOUTHWEST corner of grid cell (1,1) X coordinate (XORIGKM) No default ! XORIGKM = 675.000 ! Y coordinate (YORIGKM) No default ! YORIGKM = 4850.000 ! Units: km Vertical grid definition: ------------------------- No. of vertical layers (NZ) No default  $|$  NZ = 5 ! Cell face heights in arbitrary vertical grid (ZFACE(NZ+1)) No defaults Units: m ! ZFACE = 0.,20.,80.,150.,300.,600. !

COMPUTATIONAL Grid:

 The computational grid is identical to or a subset of the MET. grid. The lower left (LL) corner of the computational grid is at grid point (IBCOMP, JBCOMP) of the MET. grid. The upper right (UR) corner of the computational grid is at grid point (IECOMP, JECOMP) of the MET. grid. The grid spacing of the computational grid is the same as the MET. grid.

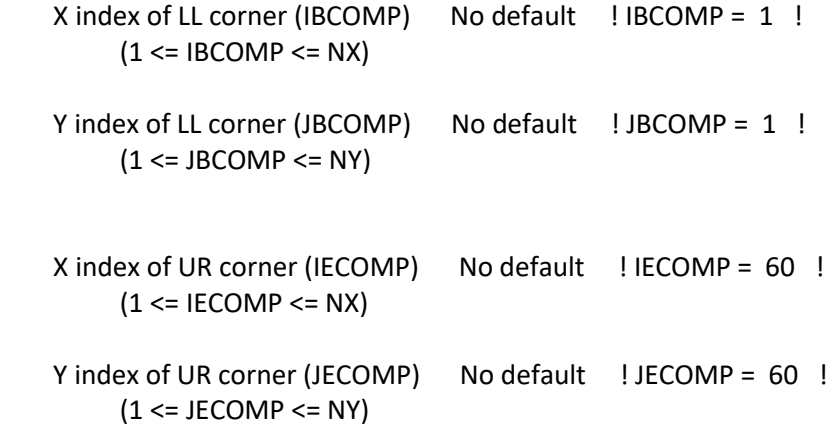

SAMPLING Grid (GRIDDED RECEPTORS):

 The lower left (LL) corner of the sampling grid is at grid point (IBSAMP, JBSAMP) of the MET. grid. The upper right (UR) corner of the sampling grid is at grid point (IESAMP, JESAMP) of the MET. grid. The sampling grid must be identical to or a subset of the computational

 grid. It may be a nested grid inside the computational grid. The grid spacing of the sampling grid is DGRIDKM/MESHDN.

 Logical flag indicating if gridded receptors are used (LSAMP) Default: T ! LSAMP = T! (T=yes, F=no) X index of LL corner (IBSAMP) No default ! IBSAMP = 1 ! (IBCOMP <= IBSAMP <= IECOMP) Y index of LL corner (JBSAMP) No default ! JBSAMP = 1 ! (JBCOMP <= JBSAMP <= JECOMP) X index of UR corner (IESAMP) No default ! IESAMP = 60 ! (IBCOMP <= IESAMP <= IECOMP) Y index of UR corner (JESAMP) No default ! JESAMP = 60 ! (JBCOMP <= JESAMP <= JECOMP) Nesting factor of the sampling grid (MESHDN) Default: 1 ! MESHDN = 2 ! (MESHDN is an integer >= 1) !END! ------------------------------------------------------------------------------- INPUT GROUP: 5 -- Output Options --------------  $\star$  \*  $\star$ 

 FILE DEFAULT VALUE VALUE THIS RUN ---- ------------- -------------- Concentrations (ICON)  $1$  ! ICON = 1 ! Dry Fluxes (IDRY) 1 ! IDRY = 0 ! Wet Fluxes (IWET) 1 ! IWET = 0 ! 2D Temperature (IT2D) 0 ! IT2D = 0 ! 2D Density (IRHO) 0 ! IRHO = 0 ! Relative Humidity (IVIS)  $1$  ! IVIS = 0 ! (relative humidity file is required for visibility analysis) Use data compression option in output file? (LCOMPRS) Default: T ! LCOMPRS = T !

\*

 $0 = Do$  not create file,  $1 =$  create file

QA PLOT FILE OUTPUT OPTION:

 Create a standard series of output files (e.g. locations of sources, receptors, grids ...) suitable for plotting? (IQAPLOT) Default: 1 ! IQAPLOT = 1 !  $0 = no$  $1 = yes$ 

DIAGNOSTIC PUFF-TRACKING OUTPUT OPTION:

 Puff locations and properties reported to PFTRAK.DAT file for postprocessing? (IPFTRAK) Default: 0 ! IPFTRAK = 0 !  $0 = no$  1 = yes, update puff output at end of each timestep 2 = yes, update puff output at end of each sampling step

DIAGNOSTIC MASS FLUX OUTPUT OPTIONS:

 Mass flux across specified boundaries for selected species reported?  $(IMFLX)$  Default: 0  $\cdot$  ! IMFLX = 0 !  $0 = no$  1 = yes (FLUXBDY.DAT and MASSFLX.DAT filenames are specified in Input Group 0)

Mass balance for each species

 reported? (IMBAL) Default: 0 ! IMBAL = 1 !  $0 = no$  1 = yes (MASSBAL.DAT filename is specified in Input Group 0)

NUMERICAL RISE OUTPUT OPTION:

 Create a file with plume properties for each rise increment, for each model timestep? This applies to sources modeled with numerical rise and is limited to ONE source in the run. (INRISE) Default: 0 ! INRISE = 0 !  $0 = no$  1 = yes (RISE.DAT filename is specified in Input Group 0)

LINE PRINTER OUTPUT OPTIONS:

Print concentrations (ICPRT) Default: 0 ! ICPRT = 0 ! Print dry fluxes (IDPRT) Default: 0 ! IDPRT = 0 ! Print wet fluxes (IWPRT) Default: 0 ! IWPRT = 0 !  $(0 = Do not print, 1 = Print)$ 

 Concentration print interval (ICFRQ) in timesteps Default:  $1$  ! ICFRQ =  $1$  ! Dry flux print interval  $(IDFRQ)$  in timesteps Default: 1 ! IDFRQ = 1 ! Wet flux print interval (IWFRQ) in timesteps Default: 1 ! IWFRQ = 1 !

 Units for Line Printer Output  $(IPRTU)$  Default: 1 ! IPRTU = 3 ! for for Concentration Deposition  $1 = g/m^{**}3$   $g/m^{**}2/s$  $2 = \frac{mg}{m}$  mg/m\*\*2/s  $3 = \frac{ug}{m^*}3 \quad \frac{ug}{m^*}2/s$  $4 = \frac{ng}{m^{**}3}$  ng/m\*\*2/s 5 = Odour Units

 Messages tracking progress of run written to the screen ?  $(IMESG)$  Default: 2  $\:$  ! IMESG = 2 !  $0 = no$  $1 = yes$  (advection step, puff ID)  $2 = yes (YYYYJJJHH, # old purfs, # emitted purfs)$ 

SPECIES (or GROUP for combined species) LIST FOR OUTPUT OPTIONS

---- CONCENTRATIONS ---- ------ DRY FLUXES ------ ------ WET FLUXES ------ -- MASS FLUX -- SPECIES /GROUP PRINTED? SAVED ON DISK? PRINTED? SAVED ON DISK? PRINTED? SAVED ON DISK? SAVED ON DISK?

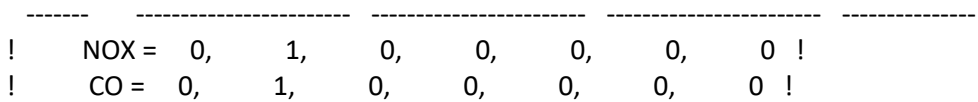

Note: Species BCON (for MBCON > 0) does not need to be saved on disk.

OPTIONS FOR PRINTING "DEBUG" QUANTITIES (much output)

 Logical for debug output (LDEBUG) Default: F ! LDEBUG = F !

 First puff to track (IPFDEB) Default: 1 ! IPFDEB = 1 !

 Number of puffs to track (NPFDEB) Default: 1 ! NPFDEB = 1 !

 Met. period to start output (NN1) Default: 1 ! NN1 = 1 !  Met. period to end output (NN2) Default: 10 ! NN2 = 10 !

!END!

-------------------------------------------------------------------------------

INPUT GROUP: 6a, 6b, & 6c -- Subgrid scale complex terrain inputs -------------------------

- ---------------
- Subgroup (6a)
- ---------------
	- Number of terrain features (NHILL) Default: 0 ! NHILL = 0 !

 Number of special complex terrain receptors (NCTREC) Default: 0 ! NCTREC = 0 !

- Terrain and CTSG Receptor data for CTSG hills input in CTDM format ? (MHILL) No Default ! MHILL = 2 ! 1 = Hill and Receptor data created by CTDM processors & read from
- HILL.DAT and HILLRCT.DAT files
- 2 = Hill data created by OPTHILL & input below in Subgroup (6b); Receptor data in Subgroup (6c)

```
 Factor to convert horizontal dimensions Default: 1.0 ! XHILL2M = 1.0 !
 to meters (MHILL=1)
```

```
 Factor to convert vertical dimensions Default: 1.0 ! ZHILL2M = 1.0 !
 to meters (MHILL=1)
```

```
X-origin of CTDM system relative to No Default ! XCTDMKM = 0! CALPUFF coordinate system, in Kilometers (MHILL=1)
```

```
 Y-origin of CTDM system relative to No Default ! YCTDMKM = 0 !
 CALPUFF coordinate system, in Kilometers (MHILL=1)
```
# ! END !

---------------

Subgroup (6b)

---------------

 1 \*\* HILL information

HILL XC YC THETAH ZGRID RELIEF EXPO 1 EXPO 2 SCALE 1 SCALE 2 AMAX1 AMAX2

---------------

#### Subgroup (6c) ---------------

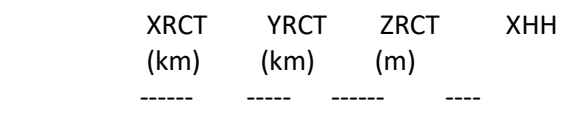

COMPLEX TERRAIN RECEPTOR INFORMATION

-------------------

## 1

Description of Complex Terrain Variables:

XC, YC = Coordinates of center of hill

- THETAH = Orientation of major axis of hill (clockwise from North)
- $ZGRID = Height of the 0 of the grid above mean sea$  level
	-

RELIEF = Height of the crest of the hill above the grid elevation

- EXPO  $1 =$  Hill-shape exponent for the major axis
- EXPO 2 = Hill-shape exponent for the major axis

SCALE 1 = Horizontal length scale along the major axis

- SCALE 2 = Horizontal length scale along the minor axis
- $AMAX = Maximum$  allowed axis length for the major axis
- BMAX = Maximum allowed axis length for the major axis
- XRCT, YRCT = Coordinates of the complex terrain receptors
- $ZRCT$  = Height of the ground (MSL) at the complex terrain Receptor
- $XHH = Hill$  number associated with each complex terrain receptor (NOTE: MUST BE ENTERED AS A REAL NUMBER)

### \*\*

 NOTE: DATA for each hill and CTSG receptor are treated as a separate input subgroup and therefore must end with an input group terminator.

-------------------------------------------------------------------------------

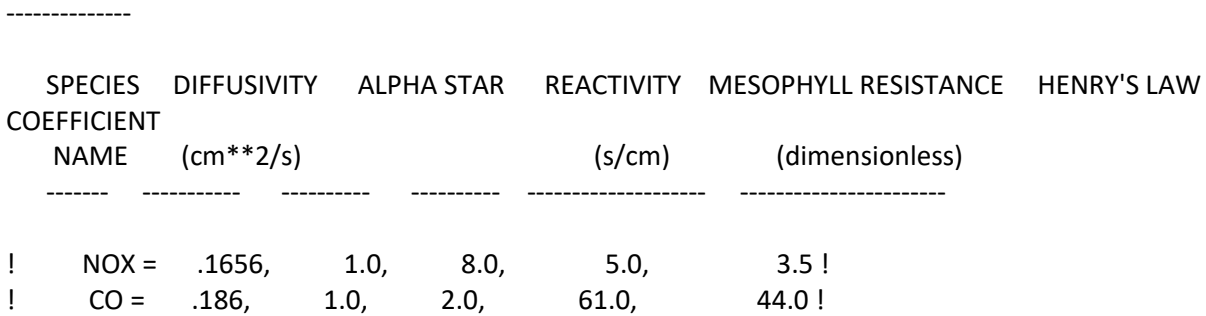

INPUT GROUP: 7 -- Chemical parameters for dry deposition of gases

!END!

-------------------------------------------------------------------------------

INPUT GROUP: 8 -- Size parameters for dry deposition of particles --------------

 For SINGLE SPECIES, the mean and standard deviation are used to compute a deposition velocity for NINT (see group 9) size-ranges, and these are then averaged to obtain a mean deposition velocity.

 For GROUPED SPECIES, the size distribution should be explicitly specified (by the 'species' in the group), and the standard deviation for each should be entered as 0. The model will then use the deposition velocity for the stated mean diameter.

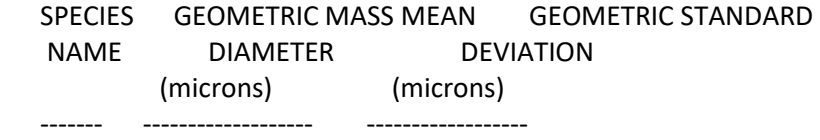

!END!

-------------------------------------------------------------------------------

INPUT GROUP: 9 -- Miscellaneous dry deposition parameters --------------

 Reference cuticle resistance (s/cm) (RCUTR) Default: 30 ! RCUTR = 30.0 ! Reference ground resistance (s/cm) (RGR) Default: 10 ! RGR = 10.0 ! Reference pollutant reactivity (REACTR) Default: 8 ! REACTR = 8.0 !

 Number of particle-size intervals used to evaluate effective particle deposition velocity (NINT) Default: 9 ! NINT = 9 !

 Vegetation state in unirrigated areas (IVEG) Default: 1 ! IVEG = 1 ! IVEG=1 for active and unstressed vegetation IVEG=2 for active and stressed vegetation IVEG=3 for inactive vegetation

!END!

-------------------------------------------------------------------------------

INPUT GROUP: 10 -- Wet Deposition Parameters ---------------

Scavenging Coefficient -- Units: (sec)\*\*(-1)

Pollutant Liquid Precip. Frozen Precip.

--------- -------------- --------------

!END!

-------------------------------------------------------------------------------

INPUT GROUP: 11a, 11b -- Chemistry Parameters

---------------------

---------------

Subgroup (11a)

---------------

 Several parameters are needed for one or more of the chemical transformation mechanisms. Those used for each mechanism are:

 M B A B R R R C B N B V C N N N M K C O D C M G K I I I H H K F V E M K N N N T T T 2 2 P R C C O O H H H E E E O O M A N A Mechanism (MCHEM) Z 3 3 3 3 1 2 3 2 2 F C X Y -------------------- -------------------------------------------- 0 None . . . . . . . . . . . . . . 1 MESOPUFF II X X . . X X X X . . . . . . 2 User Rates . . . . . . . . . . . . . . 3 RIVAD X X . . X . . . . . . . . . 4 SOA X X . . . . . . . . X X X . 5 Radioactive Decay . . . . . . . . . . . . . X 6 RIVAD/ISORRPIA X X X X X X . . . X X . . . . 7 RIVAD/ISORRPIA/SOA X X X X X X . . X X X X . .

Ozone data input option (MOZ) Default:  $1$  ! MOZ = 1 ! (Used only if MCHEM = 1, 3, 4, 6, or 7)

0 = use a monthly background ozone value

 1 = read hourly ozone concentrations from the OZONE.DAT data file

 Monthly ozone concentrations in ppb (BCKO3) (Used only if MCHEM = 1,3,4,6, or 7 and either

 $MOZ = 0$ , or MOZ = 1 and all hourly O3 data missing) Default: 12\*80. ! BCKO3 = 80.00, 80.00, 80.00, 80.00, 80.00, 80.00, 80.00, 80.00, 80.00, 80.00, 80.00, 80.00 ! Ammonia data option (MNH3) Default: 0 ! MNH3 = 0 ! (Used only if MCHEM = 6 or 7) 0 = use monthly background ammonia values (BCKNH3) - no vertical variation 1 = read monthly background ammonia values for each layer from the NH3Z.DAT data file Ammonia vertical averaging option (MAVGNH3) (Used only if MCHEM = 6 or 7, and MNH3 =  $1$ ) 0 = use NH3 at puff center height (no averaging is done) 1 = average NH3 values over vertical extent of puff  $Default: 1$  ! MAVGNH3 = 1 ! Monthly ammonia concentrations in ppb (BCKNH3) (Used only if MCHEM = 1 or 3, or if MCHEM =  $6$  or 7, and MNH3 = 0) Default: 12\*10. ! BCKNH3 = 10.00, 10.00, 10.00, 10.00, 10.00, 10.00, 10.00, 10.00, 10.00, 10.00, 10.00, 10.00 ! Nighttime SO2 loss rate in %/hour (RNITE1) (Used only if MCHEM = 1, 6 or 7) This rate is used only at night for MCHEM=1 and is added to the computed rate both day and night for MCHEM=6,7 (heterogeneous reactions) Default: 0.2 ! RNITE1 = .2 ! Nighttime NOx loss rate in %/hour (RNITE2) (Used only if MCHEM = 1) Default: 2.0 ! RNITE2 = 2.0 ! Nighttime HNO3 formation rate in %/hour (RNITE3) (Used only if MCHEM = 1) Default: 2.0 ! RNITE3 = 2.0 ! H2O2 data input option (MH2O2) Default:  $1$  ! MH2O2 =  $1$ ! (Used only if MCHEM =  $6$  or 7, and MAQCHEM = 1) 0 = use a monthly background H2O2 value 1 = read hourly H2O2 concentrations from the H2O2.DAT data file Monthly H2O2 concentrations in ppb (BCKH2O2) (Used only if MQACHEM = 1 and either  $MH2O2 = 0$  or MH2O2 = 1 and all hourly H2O2 data missing) Default: 12\*1. ! BCKH2O2 = 1.00, 1.00, 1.00, 1.00, 1.00, 1.00, 1.00, 1.00, 1.00, 1.00, 1.00, 1.00 !

(used only if MCHEM = 4 or 7)

 The MCHEM = 4 SOA module uses monthly values of: Fine particulate concentration in ug/m^3 (BCKPMF) Organic fraction of fine particulate (OFRAC) VOC / NOX ratio (after reaction) (VCNX) The MCHEM = 7 SOA module uses monthly values of: Fine particulate concentration in ug/m^3 (BCKPMF) Organic fraction of fine particulate (OFRAC) These characterize the air mass when computing the formation of SOA from VOC emissions. Typical values for several distinct air mass types are: Month 1 2 3 4 5 6 7 8 9 10 11 12 Jan Feb Mar Apr May Jun Jul Aug Sep Oct Nov Dec Clean Continental BCKPMF 1. 1. 1. 1. 1. 1. 1. 1. 1. 1. 1. 1. OFRAC .15 .15 .20 .20 .20 .20 .20 .20 .20 .20 .20 .15 VCNX 50. 50. 50. 50. 50. 50. 50. 50. 50. 50. 50. 50. Clean Marine (surface) BCKPMF .5 .5 .5 .5 .5 .5 .5 .5 .5 .5 .5 .5 OFRAC .25 .25 .30 .30 .30 .30 .30 .30 .30 .30 .30 .25 VCNX 50. 50. 50. 50. 50. 50. 50. 50. 50. 50. 50. 50. Urban - low biogenic (controls present) BCKPMF 30. 30. 30. 30. 30. 30. 30. 30. 30. 30. 30. 30. OFRAC .20 .20 .25 .25 .25 .25 .25 .25 .20 .20 .20 .20 VCNX 4. 4. 4. 4. 4. 4. 4. 4. 4. 4. 4. 4. Urban - high biogenic (controls present) BCKPMF 60. 60. 60. 60. 60. 60. 60. 60. 60. 60. 60. 60. OFRAC .25 .25 .30 .30 .30 .55 .55 .55 .35 .35 .35 .25 VCNX 15. 15. 15. 15. 15. 15. 15. 15. 15. 15. 15. 15. Regional Plume BCKPMF 20. 20. 20. 20. 20. 20. 20. 20. 20. 20. 20. 20. OFRAC .20 .20 .25 .35 .25 .40 .40 .40 .30 .30 .30 .20 VCNX 15. 15. 15. 15. 15. 15. 15. 15. 15. 15. 15. 15. Urban - no controls present BCKPMF 100. 100. 100. 100. 100. 100. 100. 100. 100. 100. 100. 100. OFRAC .30 .30 .35 .35 .35 .55 .55 .55 .35 .35 .35 .30 VCNX 2. 2. 2. 2. 2. 2. 2. 2. 2. 2. 2. 2. Default: Clean Continental

 ! BCKPMF = 1.00, 1.00, 1.00, 1.00, 1.00, 1.00, 1.00, 1.00, 1.00, 1.00, 1.00, 1.00 ! ! OFRAC = 0.15, 0.15, 0.20, 0.20, 0.20, 0.20, 0.20, 0.20, 0.20, 0.20, 0.20, 0.15 ! ! VCNX = 50.00, 50.00, 50.00, 50.00, 50.00, 50.00, 50.00, 50.00, 50.00, 50.00, 50.00, 50.00 ! --- End Data for SECONDARY ORGANIC AEROSOL (SOA) Option

 Number of half-life decay specification blocks provided in Subgroup 11b (Used only if MCHEM = 5) (NDECAY) Default: 0 ! NDECAY = 0 !

!END!

--------------

Subgroup (11b)

--------------

 Each species modeled may be assigned a decay half-life (sec), and the associated mass lost may be assigned to one or more other modeled species using a mass yield factor. This information is used only for MCHEM=5.

 Provide NDECAY blocks assigning the half-life for a parent species and mass yield factors for each child species (if any) produced by the decay. Set HALF\_LIFE=0.0 for NO decay (infinite half-life).

 a b SPECIES Half-Life Mass Yield NAME (sec) Factor ------- --------- ---------- \* SPEC1 = 3600., -1.0 \* (Parent) \*  $SPEC2 = -1.0, 0.0 * (Child)$  \*END\* ------- a Specify a half life that is greater than or equal to zero for 1 parent species in each block, and set the yield factor for this species to -1 b Specify a yield factor that is greater than or equal to zero for 1 or more child species in each block, and set the half-life for each of these species to -1 NOTE: Assignments in each block are treated as a separate input subgroup and therefore must end with an input group terminator.

If NDECAY=0, no assignments and input group terminators should appear.

-------------------------------------------------------------------------------

INPUT GROUP: 12 -- Misc. Dispersion and Computational Parameters ---------------

 Horizontal size of puff (m) beyond which time-dependent dispersion equations (Heffter) are used to determine sigma-y and

 sigma-z (SYTDEP) Default: 550. ! SYTDEP = 5.5E02 ! Switch for using Heffter equation for sigma z as above (0 = Not use Heffter; 1 = use Heffter (MHFTSZ) Default: 0 ! MHFTSZ = 0 ! Stability class used to determine plume growth rates for puffs above the boundary layer (JSUP) Default: 5 ! JSUP = 5 ! Vertical dispersion constant for stable conditions (k1 in Eqn. 2.7-3) (CONK1) Default: 0.01 ! CONK1 = .01 ! Vertical dispersion constant for neutral/ unstable conditions (k2 in Eqn. 2.7-4) (CONK2) Default: 0.1 ! CONK2 = .1 ! Factor for determining Transition-point from Schulman-Scire to Huber-Snyder Building Downwash scheme (SS used for Hs < Hb + TBD \* HL) (TBD) Default: 0.5 ! TBD = .5 !  $TBD < 0$  = = > always use Huber-Snyder TBD = 1.5 ==> always use Schulman-Scire TBD = 0.5 ==> ISC Transition-point Range of land use categories for which urban dispersion is assumed (IURB1, IURB2) Default: 10 ! IURB1 = 10 ! 19 ! IURB2 = 19 ! Site characterization parameters for single-point Met data files --------- (needed for METFM =  $2,3,4,5$ ) Land use category for modeling domain (ILANDUIN) Default: 20 ! ILANDUIN = 20 ! Roughness length (m) for modeling domain (Z0IN) Default: 0.25 ! Z0IN = .25 ! Leaf area index for modeling domain (XLAIIN) Default: 3.0 ! XLAIIN = 3.0 ! Elevation above sea level (m) (ELEVIN) Default: 0.0 ! ELEVIN = .0 ! Latitude (degrees) for met location (XLATIN) Default: -999. ! XLATIN = -999.0 ! Longitude (degrees) for met location (XLONIN) Default: -999. ! XLONIN = -999.0 !

Specialized information for interpreting single-point Met data files -----

 Anemometer height (m) (Used only if METFM = 2,3) (ANEMHT) Default: 10. ! ANEMHT = 10.0 ! Form of lateral turbulance data in PROFILE.DAT file (Used only if METFM = 4,5 or MTURBVW =  $1$  or  $3$ ) (ISIGMAV) Default: 1 ! ISIGMAV = 1 ! 0 = read sigma-theta  $1 =$  read sigma-v Choice of mixing heights (Used only if METFM = 4) (IMIXCTDM) Default: 0 ! IMIXCTDM = 0 ! 0 = read PREDICTED mixing heights 1 = read OBSERVED mixing heights Maximum length of a slug (met. grid units) (XMXLEN) Default: 1.0 ! XMXLEN = 1.0 ! Maximum travel distance of a puff/slug (in grid units) during one sampling step (XSAMLEN) Default: 1.0 ! XSAMLEN = 1.0 ! Maximum Number of slugs/puffs release from one source during one time step (MXNEW) Default: 99 ! MXNEW = 99 ! Maximum Number of sampling steps for one puff/slug during one time step (MXSAM) Default: 99 ! MXSAM = 99 ! Number of iterations used when computing the transport wind for a sampling step that includes gradual rise (for CALMET and PROFILE winds) (NCOUNT) Default: 2 ! NCOUNT = 2 ! Minimum sigma y for a new puff/slug (m) (SYMIN) Default: 1.0 ! SYMIN = 1.0 ! Minimum sigma z for a new puff/slug (m) (SZMIN) Default: 1.0 ! SZMIN = 1.0 ! Maximum sigma z (m) allowed to avoid numerical problem in calculating virtual time or distance. Cap should be large enough to have no influence on normal events. Enter a negative cap to disable. (SZCAP\_M) Default: 5.0e06 ! SZCAP\_M = 5.0E06 ! Default minimum turbulence velocities sigma-v and sigma-w for each stability class over land and over water (m/s) (SVMIN(12) and SWMIN(12))

---------- LAND ---------- --------- WATER ----------

 Stab Class : A B C D E F A B C D E F --- --- --- --- --- --- --- --- --- --- --- --- Default SVMIN : .50, .50, .50, .50, .50, .50, .37, .37, .37, .37, .37, .37 Default SWMIN : .20, .12, .08, .06, .03, .016, .20, .12, .08, .06, .03, .016 ! SVMIN = 0.500, 0.500, 0.500, 0.500, 0.500, 0.500, 0.370, 0.370, 0.370, 0.370, 0.370, 0.370! ! SWMIN = 0.200, 0.120, 0.080, 0.060, 0.030, 0.016, 0.200, 0.120, 0.080, 0.060, 0.030, 0.016! Divergence criterion for dw/dz across puff used to initiate adjustment for horizontal convergence (1/s) Partial adjustment starts at CDIV(1), and full adjustment is reached at CDIV(2) (CDIV(2)) Default: 0.0,0.0 ! CDIV = .0, .0 ! Search radius (number of cells) for nearest land and water cells used in the subgrid TIBL module (NLUTIBL) Default: 4 ! NLUTIBL = 4 ! Minimum wind speed (m/s) allowed for non-calm conditions. Also used as minimum speed returned when using power-law extrapolation toward surface (WSCALM) Default: 0.5 ! WSCALM = .5 ! Maximum mixing height (m) (XMAXZI) Default: 3000. ! XMAXZI = 3000.0 ! Minimum mixing height (m) (XMINZI) Default: 50. ! XMINZI = 50.0 ! Default wind speed classes -- 5 upper bounds (m/s) are entered; the 6th class has no upper limit (WSCAT(5)) Default : ISC RURAL : 1.54, 3.09, 5.14, 8.23, 10.8 (10.8+) Wind Speed Class: 1 2 3 4 5 --- --- --- --- --- ! WSCAT = 1.54, 3.09, 5.14, 8.23, 10.80 ! Default wind speed profile power-law exponents for stabilities 1-6 (PLX0(6)) Default : ISC RURAL values ISC RURAL : .07, .07, .10, .15, .35, .55 ISC URBAN : .15, .15, .20, .25, .30, .30 Stability Class : A B C D E F --- --- --- --- --- --- ! PLX0 = 0.07, 0.07, 0.10, 0.15, 0.35, 0.55 !

Default potential temperature gradient

 for stable classes E, F (degK/m) (PTG0(2)) Default: 0.020, 0.035 ! PTG0 = 0.020, 0.035 !

 Default plume path coefficients for each stability class (used when option for partial plume height terrain adjustment is selected -- MCTADJ=3) (PPC(6)) Stability Class : A B C D E F Default PPC : .50, .50, .50, .50, .35, .35  $-$  ---  $-$  ---  $-$  ---  $-$  ---  $-$ ! PPC = 0.50, 0.50, 0.50, 0.50, 0.35, 0.35 !

 Slug-to-puff transition criterion factor equal to sigma-y/length of slug (SL2PF) Default: 10. ! SL2PF = 10.0 !

Puff-splitting control variables ------------------------

VERTICAL SPLIT

--------------

 Number of puffs that result every time a puff is split - nsplit=2 means that 1 puff splits into 2 (NSPLIT) Default: 3 ! NSPLIT = 3 !

 Time(s) of a day when split puffs are eligible to be split once again; this is typically set once per day, around sunset before nocturnal shear develops. 24 values: 0 is midnight (00:00) and 23 is 11 PM (23:00) 0=do not re-split 1=eligible for re-split  $(IRESPLIT(24))$  Default: Hour  $17 = 1$ ! IRESPLIT = 0,0,0,0,0,0,0,0,0,0,0,0,0,0,0,0,0,1,0,0,0,0,0,0 !

 Split is allowed only if last hour's mixing height (m) exceeds a minimum value (ZISPLIT) Default: 100. ! ZISPLIT = 100.0 !

 Split is allowed only if ratio of last hour's mixing ht to the maximum mixing ht experienced by the puff is less than a maximum value (this postpones a split until a nocturnal layer develops) (ROLDMAX) Default: 0.25 ! ROLDMAX = 0.25 !

HORIZONTAL SPLIT

----------------

 Number of puffs that result every time a puff is split - nsplith=5 means that 1 puff splits into 5 (NSPLITH) Default: 5 ! NSPLITH = 5 !

 Minimum sigma-y (Grid Cells Units) of puff before it may be split (SYSPLITH) Default: 1.0 ! SYSPLITH = 1.0 ! Minimum puff elongation rate (SYSPLITH/hr) due to wind shear, before it may be split (SHSPLITH) Default: 2. ! SHSPLITH = 2.0 ! Minimum concentration (g/m^3) of each species in puff before it may be split Enter array of NSPEC values; if a single value is entered, it will be used for ALL species (CNSPLITH) Default: 1.0E-07 ! CNSPLITH = 1.0E-07 ! Integration control variables ------------------------ Fractional convergence criterion for numerical SLUG sampling integration (EPSSLUG) Default: 1.0e-04 ! EPSSLUG = 1.0E-04 ! Fractional convergence criterion for numerical AREA source integration (EPSAREA) Default: 1.0e-06 ! EPSAREA = 1.0E-06 ! Trajectory step-length (m) used for numerical rise integration (DSRISE) Default: 1.0 ! DSRISE = 1.0 ! Boundary Condition (BC) Puff control variables ------------------------ Minimum height (m) to which BC puffs are mixed as they are emitted (MBCON=2 ONLY). Actual height is reset to the current mixing height at the release point if greater than this minimum. (HTMINBC) Default: 500. ! HTMINBC = 500.0 ! Search radius (km) about a receptor for sampling nearest BC puff. BC puffs are typically emitted with a spacing of one grid cell length, so the search radius should be greater than DGRIDKM. (RSAMPBC) Default: 10. ! RSAMPBC = 10.0 ! Near-Surface depletion adjustment to concentration profile used when sampling BC puffs? (MDEPBC) Default: 1 ! MDEPBC = 1 ! 0 = Concentration is NOT adjusted for depletion 1 = Adjust Concentration for depletion

!END!

-------------------------------------------------------------------------------

INPUT GROUPS: 13a, 13b, 13c, 13d -- Point source parameters

---------------

Subgroup (13a)

--------------------------------

---------------

 Number of point sources with parameters provided below (NPT1) No default ! NPT1 = 1 ! Units used for point source emissions below (IPTU) Default: 1 ! IPTU = 2 !  $1 = \frac{g}{s}$  $2 = \frac{kg}{hr}$  $3 =$  lb/hr  $4 = \text{tons/yr}$  5 = Odour Unit \* m\*\*3/s (vol. flux of odour compound)  $6 =$  Odour Unit  $*$  m $**3$ /min 7 = metric tons/yr  $8 = \text{Bq/s (Bq = becauerel = disintegrations/s)}$  $9 = GBq/yr$  Number of source-species combinations with variable emissions scaling factors provided below in (13d) (NSPT1) Default: 0 ! NSPT1 = 0 ! Number of point sources with variable emission parameters provided in external file (NPT2) No default ! NPT2 = 0 ! (If NPT2 > 0, these point source emissions are read from the file: PTEMARB.DAT) !END! --------------- Subgroup (13b) -------------- a a shekarar 1970 a tsarta tsarta a tsarta a tsarta a tsarta a tsarta a tsarta a tsarta a tsarta a tsarta a ts POINT SOURCE: CONSTANT DATA ---------------------------- b c Source X Y Stack Base Stack Exit Exit Bldg. Emission No. Coordinate Coordinate Height Elevation Diameter Vel. Temp. Dwash Rates  $(km)$   $(km)$   $(m)$   $(m)$   $(m)$   $(m/s)$  (deg. K) ------ ---------- ---------- ------ ------ -------- ----- -------- ----- --------  $1!$  SRCNAM = LT5  $!$  1 ! X = 678.831519, 4852.389824587, 20.0, 49.4, 1.50, 27.817, 848.15, 1.0, 1.710, 1.425 !  $1!$  ZPLTFM =  $.0!$ 1 ! FMFAC = 1.0 ! !END!

a

--------

 Data for each source are treated as a separate input subgroup and therefore must end with an input group terminator.

 SRCNAM is a 12-character name for a source (No default)

- X is an array holding the source data listed by the column headings (No default)
- SIGYZI is an array holding the initial sigma-y and sigma-z (m) (Default: 0.,0.)
- FMFAC is a vertical momentum flux factor (0. or 1.0) used to represent the effect of rain-caps or other physical configurations that reduce momentum rise associated with the actual exit velocity. (Default: 1.0 -- full momentum used)
- ZPLTFM is the platform height (m) for sources influenced by an isolated structure that has a significant open area between the surface and the bulk of the structure, such as an offshore oil platform. The Base Elevation is that of the surface (ground or ocean), and the Stack Height is the release height above the Base (not above the platform). Building heights entered in Subgroup 13c must be those of the buildings on the platform, measured from the platform deck. ZPLTFM is used only with MBDW=1 (ISC downwash method) for sources with building downwash. (Default: 0.0)

## b

0. = No building downwash modeled

1. = Downwash modeled for buildings resting on the surface

2. = Downwash modeled for buildings raised above the surface (ZPLTFM > 0.)

NOTE: must be entered as a REAL number (i.e., with decimal point)

c

 An emission rate must be entered for every pollutant modeled. Enter emission rate of zero for secondary pollutants that are modeled, but not emitted. Units are specified by IPTU (e.g. 1 for g/s).

---------------

Subgroup (13c)

---------------

# BUILDING DIMENSION DATA FOR SOURCES SUBJECT TO DOWNWASH

Source

No. Effective building height, width, length and X/Y offset (in meters) every 10 degrees. LENGTH, XBADJ, and YBADJ are only needed for MBDW=2 (PRIME downwash option) ------ --------------------------------------------------------------------

-------------------------------------------------------

1 ! SRCNAM = LT5 !

1 ! HEIGHT = 12.0, 12.0, 12.0, 12.0, 12.0, 12.0, 12.0, 12.0, 12.0, 12.0, 12.0, 12.0, 12.0, 12.0, 12.0, 12.0, 12.0, 12.0, 12.0, 12.0, 12.0, 12.0, 12.0, 12.0, 12.0, 12.0, 12.0, 12.0, 12.0, 12.0, 12.0, 12.0, 12.0, 12.0, 12.0, 12.0! 1 ! WIDTH = 163.34, 147.06, 126.25, 101.75, 118.0, 139.5, 156.5, 143.5, 176.5, 178.5, 175.5, 166.5, 153.0, 165.75, 176.5, 181.25, 180.75, 174.69, 163.36, 147.06, 126.25, 101.75, 117.75, 139.25, 157.0, 143.5, 142.0, 136.0, 125.5, 111.5, 94.25, 105.0, 120.25, 181.25, 180.75, 174.69! 1 ! LENGTH = .0, .0, .0, .0, .0, .0, .0, .0, .0, .0, .0, .0, .0, .0, .0, .0, .0, .0, .0, .0, .0, .0, .0, .0, .0, .0, .0, .0, .0, .0, .0, .0, .0, .0, .0, .0! 1 ! XBADJ = .0, .0, .0, .0, .0, .0, .0, .0, .0, .0, .0, .0, .0, .0, .0, .0, .0, .0, .0, .0, .0, .0, .0, .0, .0, .0, .0, .0, .0, .0, .0, .0, .0, .0, .0, .0! 1 ! YBADJ = .0, .0, .0, .0, .0, .0, .0, .0, .0, .0, .0, .0, .0, .0, .0, .0, .0, .0, .0, .0, .0, .0, .0, .0, .0, .0, .0, .0, .0, .0, .0, .0, .0, .0, .0, .0! !END!

--------

a

 Building height, width, length, and X/Y offset from the source are treated as a separate input subgroup for each source and therefore must end with an input group terminator. The X/Y offset is the position, relative to the stack, of the center of the upwind face of the projected building, with the x-axis pointing along the flow direction.

---------------

Subgroup (13d) ---------------

a a shekara ta 1972 a ƙafa ta ƙasar Ingila.<br>'Yan wasan ƙafa ta ƙasar Ingila.

---------------------------------------

POINT SOURCE: VARIABLE EMISSIONS DATA

 Use this subgroup to describe temporal variations in the emission rates given in 13b. Factors entered multiply the rates in 13b. Skip sources here that have constant emissions. For more elaborate variation in source parameters, use PTEMARB.DAT and NPT2 > 0.

 IVARY determines the type of variation, and is source-specific: (IVARY) Default: 0

- $0 =$  Constant
- 1 = Diurnal cycle (24 scaling factors: hours 1-24)
- 2 = Monthly cycle (12 scaling factors: months 1-12)
- 3 = Hour & Season (4 groups of 24 hourly scaling factors, where first group is DEC-JAN-FEB)
- 4 = Speed & Stab. (6 groups of 6 scaling factors, where first group is Stability Class A, and the speed classes have upper bounds (m/s) defined in Group 12
- 5 = Temperature (12 scaling factors, where temperature classes have upper bounds (C) of: 0, 5, 10, 15, 20, 25, 30, 35, 40, 45, 50, 50+)

------- a

> Data for each species are treated as a separate input subgroup and therefore must end with an input group terminator.

-------------------------------------------------------------------------------

INPUT GROUPS: 14a, 14b, 14c, 14d -- Area source parameters

--------------------------------

---------------

Subgroup (14a)

---------------

 Number of polygon area sources with parameters specified below (NAR1) No default ! NAR1 = 0 !

 Units used for area source emissions below (IARU) Default: 1 ! IARU = 1 !  $1 = g/m^{**}2/s$ 

- $2 = \text{kg/m}^{**}2/\text{hr}$
- $3 = 1b/m**2/hr$
- $4 = \text{tons/m}^{**}2/\text{yr}$
- 5 = Odour Unit \* m/s (vol. flux/m\*\*2 of odour compound)
- 6 = Odour Unit \* m/min
- 7 = metric tons/m\*\*2/yr
- $8 = \text{Bq/m}^{**}$  2/s (Bq = becquerel = disintegrations/s)
- $9 = GBq/m**2/yr$

 Number of source-species combinations with variable emissions scaling factors

provided below in (14d) (NSAR1) Default: 0 ! NSAR1 = 0 !

 Number of buoyant polygon area sources with variable location and emission parameters (NAR2) No default ! NAR2 = 0 ! (If NAR2 > 0, ALL parameter data for these sources are read from the file: BAEMARB.DAT)

!END!

---------------

Subgroup (14b)

---------------

a a shekarar 1970 a tsarta tsarta a tsarta a tsarta a tsarta a tsarta a tsarta a tsarta a tsarta a tsarta a ts<br>A tsarta a tsarta a tsarta a tsarta a tsarta a tsarta a tsarta a tsarta a tsarta a tsarta a tsarta a tsarta a AREA SOURCE: CONSTANT DATA

----------------------------

be a strong of the strong strong strong strong strong strong strong strong strong strong strong strong strong Source Effect. Base Initial Emission No. Height Elevation Sigma z Rates (m) (m) (m) ------- ------ ------ -------- ---------

------- a

> Data for each source are treated as a separate input subgroup and therefore must end with an input group terminator. b

 An emission rate must be entered for every pollutant modeled. Enter emission rate of zero for secondary pollutants that are modeled, but not emitted. Units are specified by IARU (e.g. 1 for g/m\*\*2/s).

---------------

Subgroup (14c)

---------------

## COORDINATES (km) FOR EACH VERTEX(4) OF EACH POLYGON

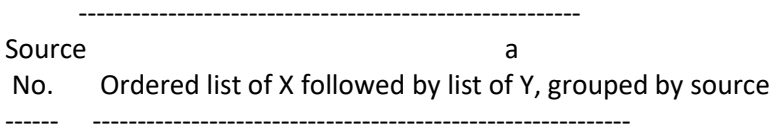

------- a

> Data for each source are treated as a separate input subgroup and therefore must end with an input group terminator.

--------------- Subgroup (14d)

---------------

## a a shekarar 1992 a tsarta tsarta tsarta tsarta tsarta tsarta tsarta tsarta tsarta tsarta tsarta tsarta tsarta AREA SOURCE: VARIABLE EMISSIONS DATA

--------------------------------------

 Use this subgroup to describe temporal variations in the emission rates given in 14b. Factors entered multiply the rates in 14b. Skip sources here that have constant emissions. For more elaborate variation in source parameters, use BAEMARB.DAT and NAR2 > 0.

 IVARY determines the type of variation, and is source-specific: (IVARY) Default: 0

- $0 =$  Constant
- 1 = Diurnal cycle (24 scaling factors: hours 1-24)
- 2 = Monthly cycle (12 scaling factors: months 1-12)
- 3 = Hour & Season (4 groups of 24 hourly scaling factors, where first group is DEC-JAN-FEB)
- 4 = Speed & Stab. (6 groups of 6 scaling factors, where first group is Stability Class A, and the speed classes have upper bounds (m/s) defined in Group 12
- 5 = Temperature (12 scaling factors, where temperature classes have upper bounds (C) of: 0, 5, 10, 15, 20, 25, 30, 35, 40, 45, 50, 50+)

------- a

> Data for each species are treated as a separate input subgroup and therefore must end with an input group terminator.

-------------------------------------------------------------------------------

INPUT GROUPS: 15a, 15b, 15c -- Line source parameters ---------------------------

---------------

Subgroup (15a)

---------------

 Number of buoyant line sources with variable location and emission parameters (NLN2) No default ! NLN2 = 0 !

 (If NLN2 > 0, ALL parameter data for these sources are read from the file: LNEMARB.DAT)

Number of buoyant line sources (NLINES) No default ! NLINES = 0 !

 Units used for line source emissions below (ILNU) Default: 1 ! ILNU = 1 !

 $1 = \frac{g}{s}$  $2 = \frac{kg}{hr}$  $3 =$  lb/hr  $4 = \text{tons/vr}$  5 = Odour Unit \* m\*\*3/s (vol. flux of odour compound)  $6 =$  Odour Unit  $*$  m $**3$ /min 7 = metric tons/yr  $8 = \text{Bq/s}$  (Bq = becquerel = disintegrations/s)  $9 = GBq/yr$  Number of source-species combinations with variable emissions scaling factors provided below in (15c) (NSLN1) Default: 0 ! NSLN1 = 0 ! Maximum number of segments used to model each line (MXNSEG) Default: 7 ! MXNSEG = 7 ! The following variables are required only if NLINES > 0. They are used in the buoyant line source plume rise calculations. Number of distances at which Default: 6 ! NLRISE = 6 ! transitional rise is computed Average building length  $(XL)$  No default  $IXL = .0$ ! (in meters) Average building height (HBL) No default ! HBL = .0 ! (in meters) Average building width (WBL) No default ! WBL = .0 ! (in meters) Average line source width (WML) No default ! WML = .0 ! (in meters) Average separation between buildings (DXL) No default ! DXL = .0 ! (in meters) Average buoyancy parameter (FPRIMEL) No default ! FPRIMEL = .0 ! (in m\*\*4/s\*\*3)

## !END!

---------------

Subgroup (15b)

---------------

----------------------------------

## BUOYANT LINE SOURCE: CONSTANT DATA

<u>a sa sanading na sanading na sanading na sanading na sanading na sanading na sanading na sanading na sanading </u>

Source Beg. X Beg. Y End. X End. Y Release Base Emission No. Coordinate Coordinate Coordinate Coordinate Height Elevation Rates ------ ---------- ---------- --------- ---------- ------- --------- ---------

--------

a

 Data for each source are treated as a separate input subgroup and therefore must end with an input group terminator.

## b

 An emission rate must be entered for every pollutant modeled. Enter emission rate of zero for secondary pollutants that are modeled, but not emitted. Units are specified by ILNTU (e.g. 1 for g/s).

--------------- Subgroup (15c)

---------------

a a shekarar 1992 a tsartar tsartar a tsartar a tsartar a tsartar a tsartar a tsartar a tsartar a tsartar a ts<br>A tsartar a tsartar a tsartar a tsartar a tsartar a tsartar a tsartar a tsartar a tsartar a tsartar a tsartar

BUOYANT LINE SOURCE: VARIABLE EMISSIONS DATA

----------------------------------------------

 Use this subgroup to describe temporal variations in the emission rates given in 15b. Factors entered multiply the rates in 15b. Skip sources here that have constant emissions.

 IVARY determines the type of variation, and is source-specific: (IVARY) Default: 0

 $0 =$  Constant

1 = Diurnal cycle (24 scaling factors: hours 1-24)

- 2 = Monthly cycle (12 scaling factors: months 1-12)
- 3 = Hour & Season (4 groups of 24 hourly scaling factors, where first group is DEC-JAN-FEB)
- 4 = Speed & Stab. (6 groups of 6 scaling factors, where first group is Stability Class A, and the speed classes have upper bounds (m/s) defined in Group 12
- 5 = Temperature (12 scaling factors, where temperature classes have upper bounds (C) of: 0, 5, 10, 15, 20, 25, 30, 35, 40, 45, 50, 50+)

------- a

> Data for each species are treated as a separate input subgroup and therefore must end with an input group terminator.

-------------------------------------------------------------------------------

INPUT GROUPS: 16a, 16b, 16c -- Volume source parameters

---------------

Subgroup (16a)

---------------------------

---------------

 Number of volume sources with parameters provided in 16b,c (NVL1) No default ! NVL1 = 0 ! Units used for volume source emissions below in 16b (IVLU) Default: 1 ! IVLU = 1 !  $1 = \frac{g}{s}$  $2 = \text{kg/hr}$  $3 =$  lb/hr  $4 = \text{tons/yr}$  5 = Odour Unit \* m\*\*3/s (vol. flux of odour compound)  $6 =$  Odour Unit  $*$  m $**3$ /min 7 = metric tons/yr  $8 = \text{Bq/s (Bq = becauerel = disintegrations/s)}$  $9 = GBq/yr$  Number of source-species combinations with variable emissions scaling factors provided below in (16c) (NSVL1) Default: 0 ! NSVL1 = 0 ! Number of volume sources with variable location and emission parameters (NVL2) No default ! NVL2 = 0 ! (If NVL2 > 0, ALL parameter data for these sources are read from the VOLEMARB.DAT file(s) ) !END! --------------- Subgroup (16b) -------------- a a shekarar 1990 a tsarta tsarta tsarta tsarta tsarta tsarta tsarta tsarta tsarta tsarta tsarta tsarta tsarta VOLUME SOURCE: CONSTANT DATA ----------------------------- b<sub>a</sub> barang ang pag-ang pag-ang pag-ang pag-ang pag-ang pag-ang pag-ang pag-ang pag-ang pag-ang pag-ang pag-ang pag- X Y Effect. Base Initial Initial Emission Coordinate Coordinate Height Elevation Sigma y Sigma z Rates (km) (km) (m) (m) (m) (m) ---------- ---------- ------ ------ -------- -------- --------

------- a

> Data for each source are treated as a separate input subgroup and therefore must end with an input group terminator.

b

 An emission rate must be entered for every pollutant modeled. Enter emission rate of zero for secondary pollutants that are modeled, but not emitted. Units are specified by IVLU (e.g. 1 for g/s).

---------------

Subgroup (16c) ---------------

a a shekara ta 1972 a watan ƙasar Ingila.<br>Matukio VOLUME SOURCE: VARIABLE EMISSIONS DATA

----------------------------------------

 Use this subgroup to describe temporal variations in the emission rates given in 16b. Factors entered multiply the rates in 16b. Skip sources here that have constant emissions. For more elaborate variation in source parameters, use VOLEMARB.DAT and NVL2 > 0.

IVARY determines the type of variation, and is source-specific:

- (IVARY) Default: 0
	- $0 =$  Constant
	- 1 = Diurnal cycle (24 scaling factors: hours 1-24)
	- 2 = Monthly cycle (12 scaling factors: months 1-12)
	- 3 = Hour & Season (4 groups of 24 hourly scaling factors, where first group is DEC-JAN-FEB)
	- 4 = Speed & Stab. (6 groups of 6 scaling factors, where first group is Stability Class A, and the speed classes have upper bounds (m/s) defined in Group 12
	- 5 = Temperature (12 scaling factors, where temperature classes have upper bounds (C) of: 0, 5, 10, 15, 20, 25, 30, 35, 40, 45, 50, 50+)

------- a

> Data for each species are treated as a separate input subgroup and therefore must end with an input group terminator.

-------------------------------------------------------------------------------

INPUT GROUPS: 17a & 17b -- Non-gridded (discrete) receptor information -----------------------

---------------

Subgroup (17a) ---------------

Number of non-gridded receptors (NREC) No default ! NREC = 13 !

!END!

---------------

Subgroup (17b)

a a shekarar 1992 a tsarta tsarta tsarta tsarta tsarta tsarta tsarta tsarta tsarta tsarta tsarta tsarta tsarta

---------------

## NON-GRIDDED (DISCRETE) RECEPTOR DATA

------------------------------------

 X Y Ground Height b Receptor Coordinate Coordinate Elevation Above Ground No. (km) (km) (m) (m) -------- ---------- ---------- --------- ------------

1 ! X = 678.80461541977, 4852.5415760296, 49.407923672969, 0.0 ! !END! 2 ! X = 678.42010825476, 4852.3242458928, 44.990786949077, 0.0 ! !END! 3 ! X = 678.9508953195, 4852.7965209977, 50.739922775653, 0.0 ! !END!

4 ! X = 678.8530956838, 4852.2688812776, 49.739922775653, 0.0 ! !END! 5 ! X = 678.8530956838, 4852.2688812776, 49.739922775653, 10.0 ! !END! 6 ! X = 678.8530956838, 4852.2688812776, 49.739922775653, 20.0 ! !END!

7 ! X = 678.89381247464, 4852.2118777704, 49.739922775653, 0.0 ! !END! 8 ! X = 678.89381247464, 4852.2118777704, 49.739922775653, 10.0 ! !END! 9 ! X = 678.89381247464, 4852.2118777704, 49.739922775653, 20.0 ! !END!

10 ! X =678.72482468213, 4852.7855050338, 48.621435970331, 0.0 ! !END! 11 ! X =678.78375753942, 4852.8337228261, 49.054011852439, 0.0 ! !END!

12 ! X =680.66262116541, 4851.3316166223, 55.740968665878, 0.0 ! !END!

13! X= 678.650085, 4852.46484, 46.7000008, 0.00000000E+00, 0.0 ! !END!

-------------

a

 Data for each receptor are treated as a separate input subgroup and therefore must end with an input group terminator.

b

 Receptor height above ground is optional. If no value is entered, the receptor is placed on the ground.